# Data Types

# 3.2 Creating Data Types

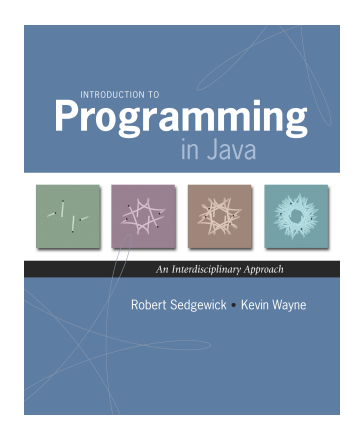

Data type. Set of values and operations on those values.

#### Basic types.

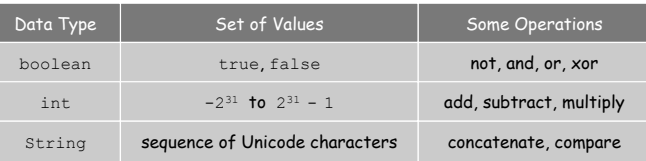

Last time. Write programs that use data types. Today. Write programs to create our own data types.

*Introduction to Programming in Java: An Interdisciplinary Approach · Robert Sedgewick and Kevin Wayne · Copyright © 2008 · October 18, 2008 2:46 PM* <sup>2</sup>

Defining Data Types in Java

### To define a data type, specify:

- . Set of values.
- ! Operations defined on those values.

# Java class. Defines a data type by specifying:

- ! Instance variables. (set of values)
- . Methods. (operations defined on those values)
- **Constructors.** (create and initialize new objects)

Point Charge Data Type

Goal. Create a data type to manipulate point charges.

Set of values. Three real numbers. [position and electrical charge]

### Operations.

3

- **Example 2** Create a new point charge at  $(r_x, r_y)$  with electric charge q.
- **.** Determine electric potential  $V$  at  $(x, y)$  due to point charge.
- . Convert to string.

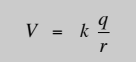

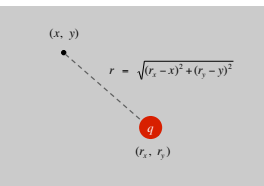

4

 $r =$  distance between  $(x, y)$  and  $(r_x, r_y)$  $k =$  electrostatic constant =  $8.99 \times 10^{9}$  N · m<sup>2</sup> / C<sup>2</sup> Point Charge Data Type

Goal. Create a data type to manipulate point charges.

Set of values. Three real numbers. [position and electrical charge]

API.

public class Charge

Charge(double x0, double y0, double q0) double potentialAt(double x, double y) *electric potential at*  $(x, y)$  *due to charge* String toString() string representation

Charge Data Type: A Simple Client

Client program. Uses data type operations to calculate something.

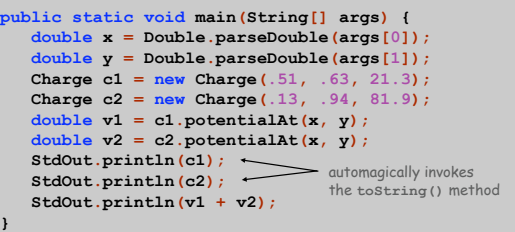

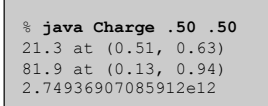

Anatomy of Instance Variables

# Instance variables. Specifies the set of values.

- ! Declare outside any method.
- . Always use access modifier private.
- . Use modifier final with instance variables that never change.

stay tuned

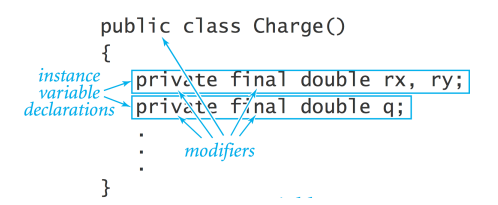

Anatomy of a Constructor

6

8

Constructor. Specifies what happens when you create a new object.

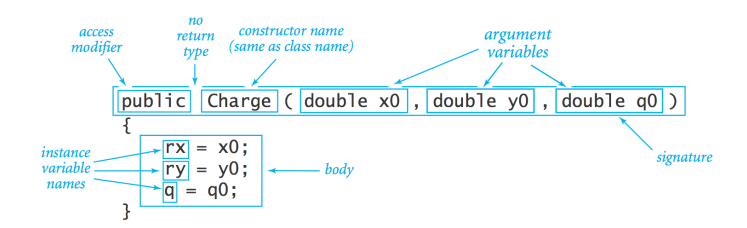

#### Invoking a constructor. Use new operator to create a new object.

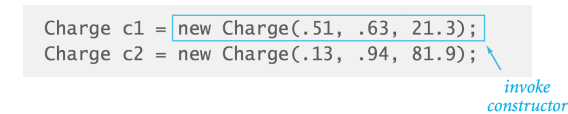

Anatomy of a Data Type Method

#### Method. Define operations on instance variables.

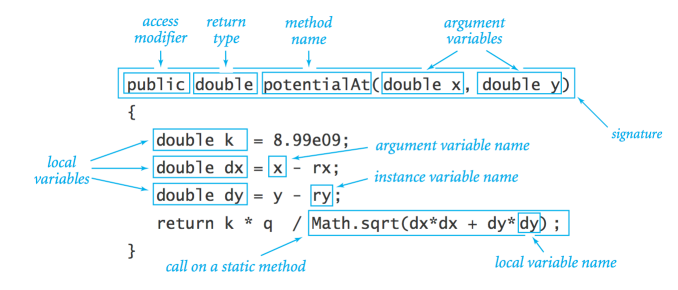

#### Invoking a method. Use dot operator to invoke a method.

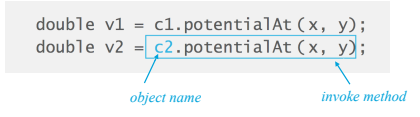

### Potential Visualization

Potential visualization. Read in N point charges from a file; compute total potential at each point in unit square.

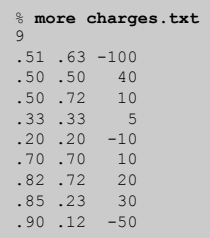

#### % **java Potential < charges.txt**

9

11

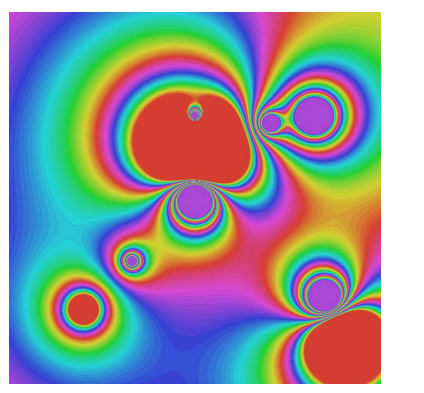

# Anatomy of a Class

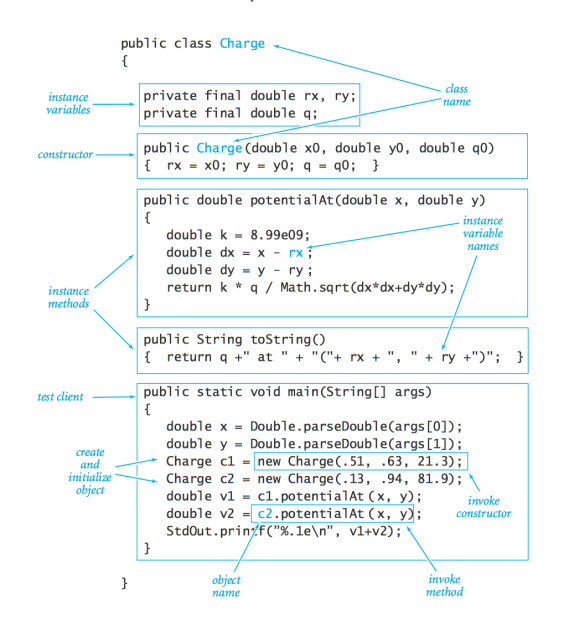

Potential Visualization

10

12

Arrays of objects. Allocate memory for the array; then allocate memory for each individual object.

**// read in the data int N = StdIn.readInt(); Charge[] a = new Charge[N];**  for (int  $i = 0$ ;  $i < N$ ;  $i++)$  {  **double x0 = StdIn.readDouble(); double y0 = StdIn.readDouble(); double q0 = StdIn.readDouble();**   $a[i] = new Charge(x0, y0, q0);$ **}** 

Turtle Graphics

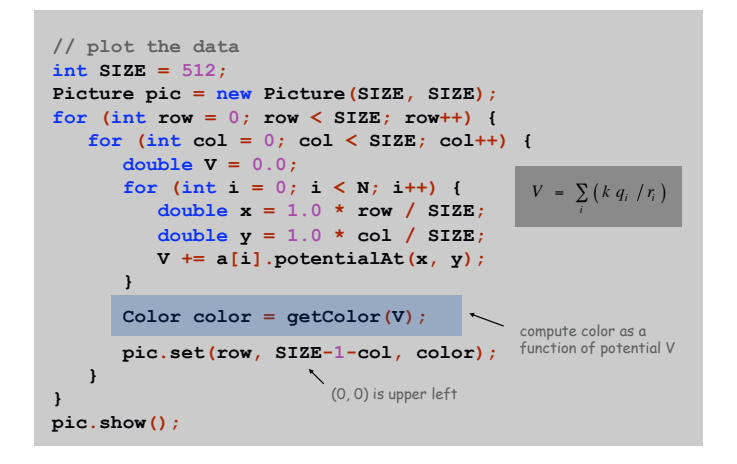

Turtle Graphics

# Goal. Create a data type to manipulate a turtle moving in the plane. Set of values. Location and orientation of turtle.

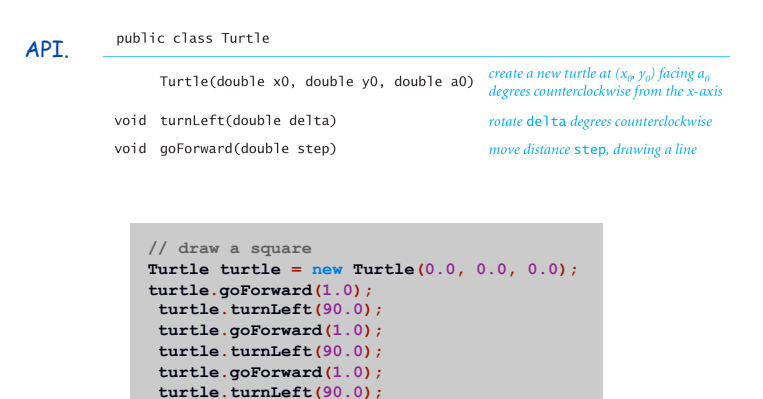

**turtle.goForward(1.0);**  turtle.turnLeft(90.0); Turtle Graphics

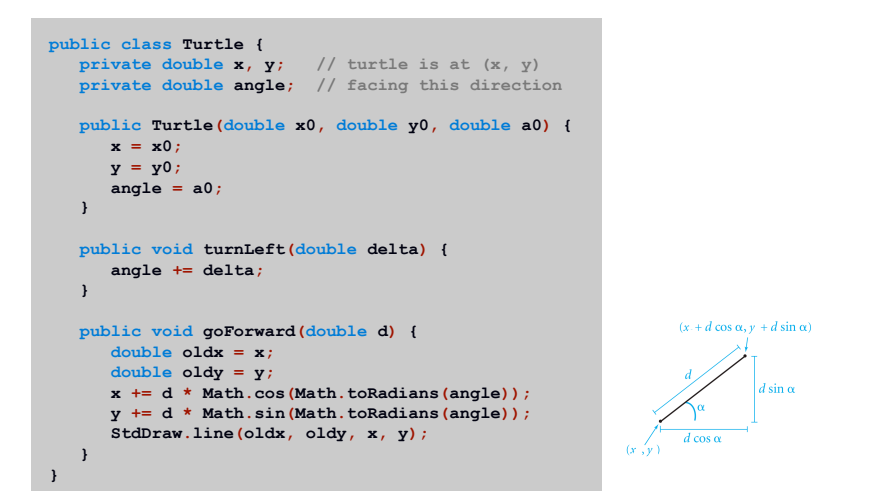

16

N-gon

Spira Mirabilis

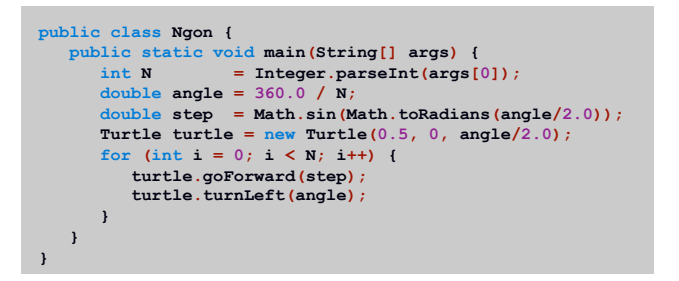

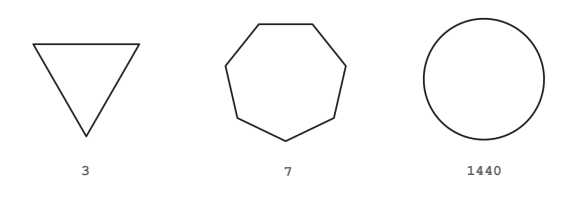

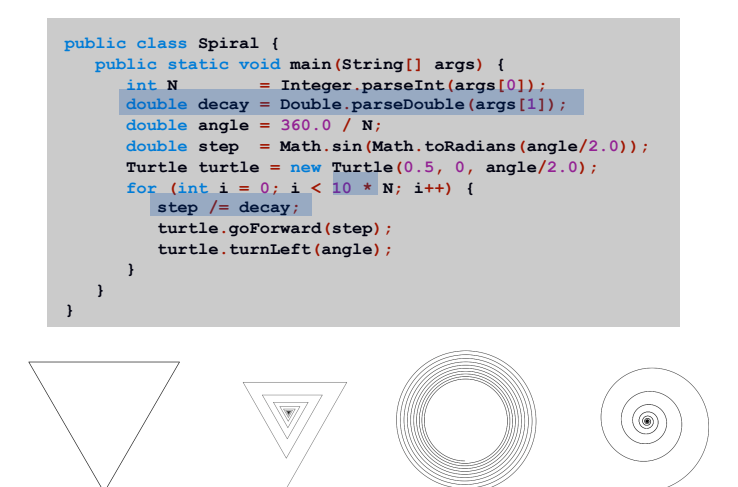

17

19

**3 1.0 3 1.2 1440 1.00004 1440 1.0004** 

18

Spira Mirabilis in Nature

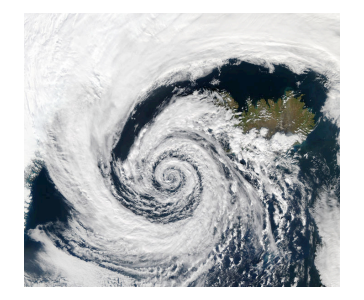

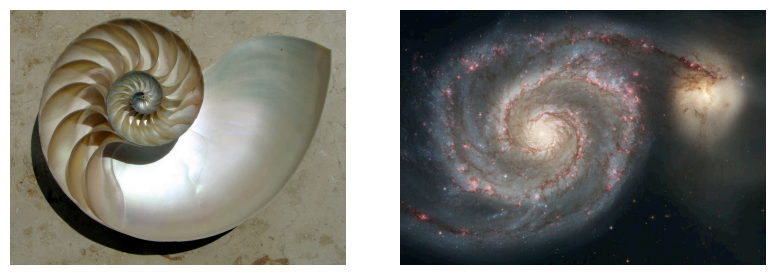

# Complex Numbers

### Goal. Create a data type to manipulate complex numbers. Set of values. Two real numbers: real and imaginary parts.

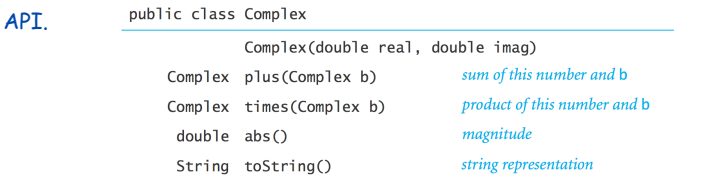

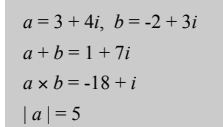

#### Relevance. A quintessential mathematical abstraction.

#### Applications.

- ! Fractals.
- ! Impedance in RLC circuits.
- ! Signal processing and Fourier analysis.
- ! Control theory and Laplace transforms.
- ! Quantum mechanics and Hilbert spaces.

! …

Complex Number Data Type: A Simple Client

#### Client program. Uses data type operations to calculate something.

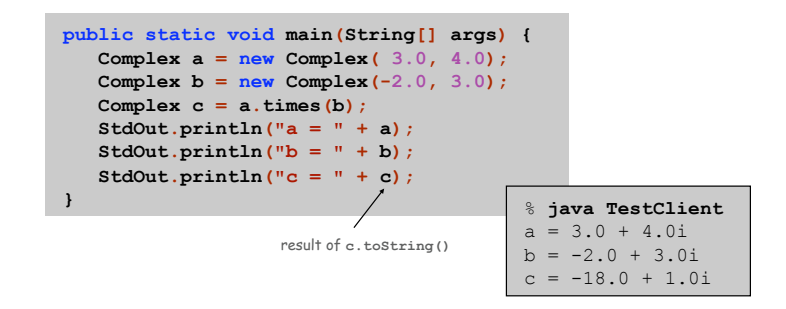

Remark. Can't write  $a = b * c$  since no operator overloading in Java.

#### Complex Number Data Type: Implementation

23

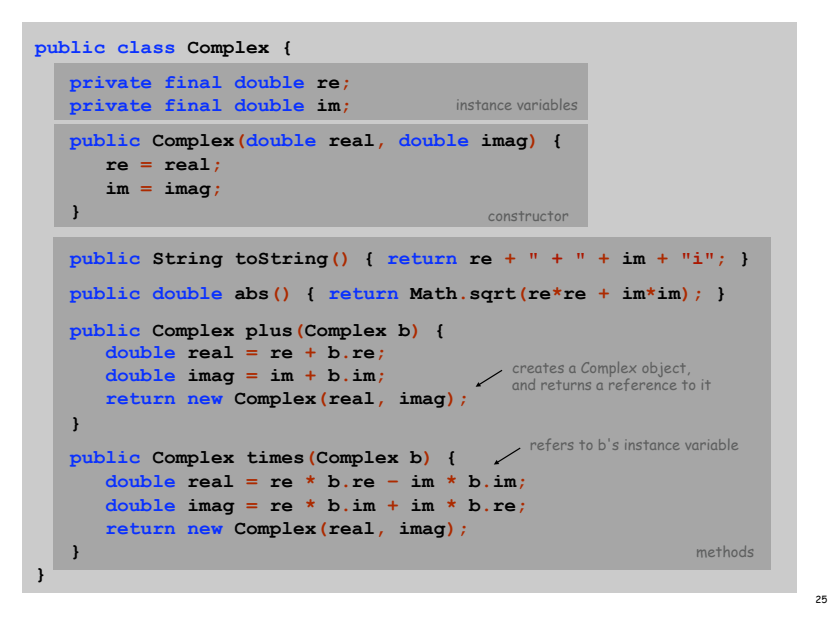

# Mandelbrot Set

# Mandelbrot Set

# Mandelbrot set. A set of complex numbers. Plot. Plot  $(x, y)$  black if  $z = x + y$  *i* is in the set, and white otherwise.

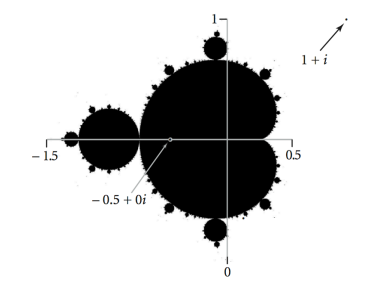

- . No simple formula describes which complex numbers are in set.
- ! Instead, describe using an algorithm.

#### Mandelbrot set. Is complex number  $z_0$  is in set?

- **Iterate**  $z_{t+1} = (z_t)^2 + z_0$ .
- If  $|z_t|$  diverges to infinity, then  $z_0$  not in set; otherwise  $z_0$  is in set.

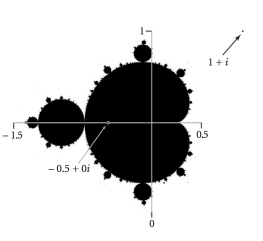

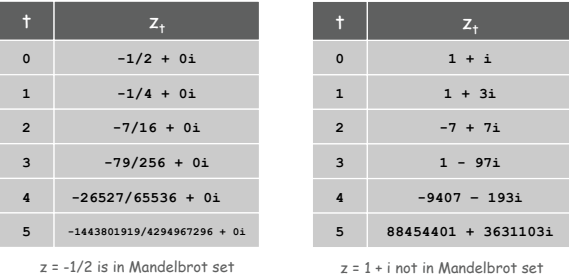

Plotting the Mandelbrot Set

#### Practical issues.

- . Cannot plot infinitely many points.
- . Cannot iterate infinitely many times.

#### Approximate solution.

- **Sample from an**  $N$ -by- $N$  grid of points in the plane
- **Example 1** Fact: if  $|z_t| > 2$  for any *t*, then *z* not in Mandelbrot set.
- **.** Pseudo-fact: if  $|z_{255}| \le 2$  then *z* "likely" in Mandelbrot set.

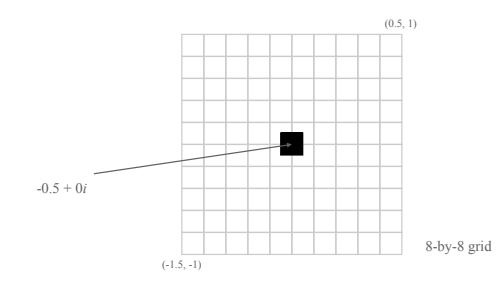

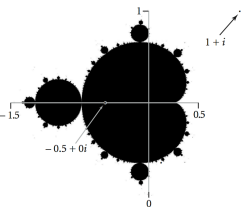

26

28

Complex Number Data Type: Another Client

# Mandelbrot function with complex numbers.

- ! Is *z* in the Mandelbrot set?
- ! Returns white (definitely no) or black (probably yes).

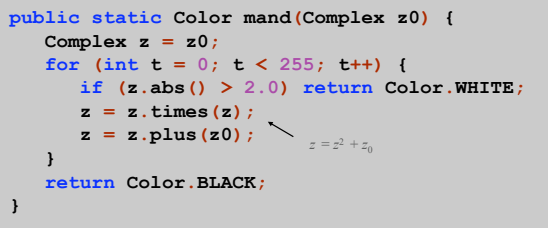

More dramatic picture: replace Color.WHITE with grayscale or color.

new Color(255-t, 255-t, 255-t)

Complex Number Data Type: Another Client

#### Mandelbrot Set

#### Plot the Mandelbrot set in gray scale.

```
public static void main(String[] args) { 
    double xc = Double.parseDouble(args[0]); 
    double yc = Double.parseDouble(args[1]); 
    double size = Double.parseDouble(args[2]); 
   int N = 512;
    Picture pic = new Picture(N, N); 
  for (int i = 0; i < N; i++) {
       for (int j = 0; j < N; j++) {
          double x0 = xc - size/2 + size*i/N; 
          double y0 = yc - size/2 + size*j/N; 
         Complex z0 = new Complex(x0, y0);Color color = mand(z0);scale to screen
          pic.set(i, N-1-j, color); 
                                                coordinates 
       } 
                         \Delta } 
                          (0, 0) is upper left 
   pic.show();
}
```
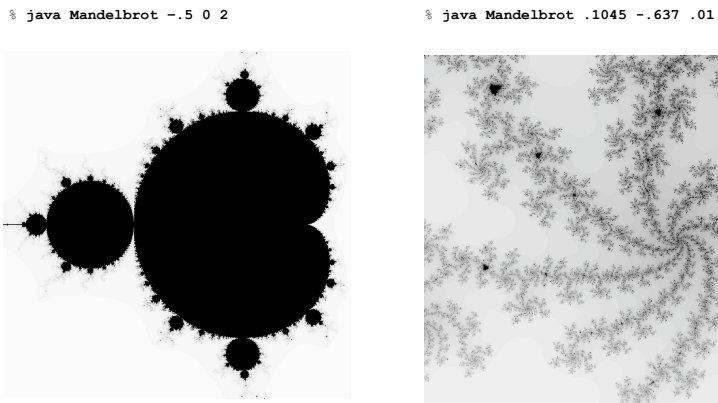

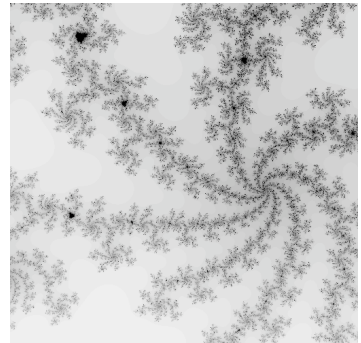

Mandelbrot Set

30

32

% **java ColorMandelbrot –.5 0 2 < mandel.txt** 

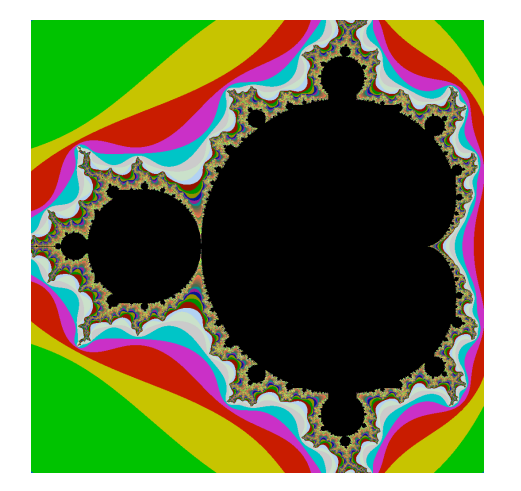

Mandelbrot Set Music Video

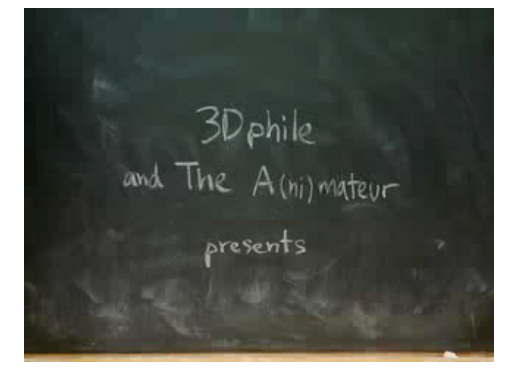

**http://www.jonathancoulton.com/songdetails/Mandelbrot Set**